## Facultad de Economía Instrucciones para el proceso de matrículas

## Segundo semestre de 2023

Estimado estudiante:

El proceso de matrículas e inscripción de materias para el período académico II-2023 se debe desarrollar por cada estudiante el miércoles 07 de junio en el sistema SAP.

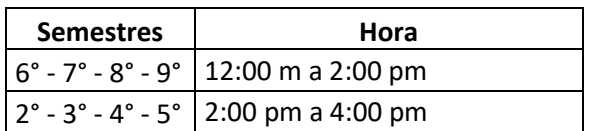

Para un proceso de inscripción exitoso, lea cuidadosamente la totalidad de este instructivo antes de ingresar a registrar su matrícula en el sistema. Estas recomendaciones son válidas para estudiantes activos y para quienes regresan de intercambio y reserva de cupo.

Recomendaciones generales para realizar el proceso de matrícula

- 1. Verifique su usuario y su contraseña de ingreso al escenario académico y su cuenta de correo electrónico institucional
- 2. Consulte y organice su horario antes de ingresar al sistema SAP. Los horarios se encuentran publicados en la página web. Se recomienda inscribir materias en el siguiente orden:
	- i) Idioma (no cancelable en la inscripción)
	- ii) Materias atrasadas
	- iii) Materias del semestre al que ingresa
	- iv) Por último, las materias que desee adelantar
- 3. Confirme que su navegador de Internet tenga habilitada la opción de "ventanas emergentes". Esto le permitirá ver los mensajes que emite el sistema durante el proceso de matrícula.
- 4. La Facultad tiene el día 07 de junio como día específico y único, en el horario de: 12:00 m a 4:00 p.m. para realizar la matrícula y según el semestre, una franja horaria en la que debe hacer el proceso. Para ello, verifique el día 05 de junio en la opción "consulta académica" (materias propuestas) el semestre que cursó y aprobó en 2023-I. De esta manera, tendrá claro el semestre a cursar en 2023- II el día y la hora a la que debe ingresar al sistema.
- 5. Si va a inscribir un conjunto de materias que superen 18 créditos académicos, debe tener un promedio acumulado de 3,8 o superior y remitirse a la [circular de extra](https://www.uexternado.edu.co/wp-content/uploads/2020/04/Reglamento_extraacreditaci%C3%B3n_V2020I.pdf)[acreditación.](https://www.uexternado.edu.co/wp-content/uploads/2020/04/Reglamento_extraacreditaci%C3%B3n_V2020I.pdf)
- 6. Recuerde que toda asignatura que sea reprobada debe repetirse. Si se trata de un idioma o un seminario, debe inscribir el mismo nivel de idioma o seminario que reprobó.
- 7. Los estudiantes de último semestre deben realizar la inscripción de su opción de grado, que puede ser una entre las siguientes alternativas:

I) Tesis

II) Coterminales

III) Realizar una pasantía y cumplir con los requisitos consignados en la circular de pasantías.

IV) Intercambio académico internacional.

- 8. Cada estudiante de la Facultad debe aprobar 6 niveles de inglés. Si al estudiante le han sido homologados niveles de inglés, deberá cursar electivas generales para cumplir con el requisito de los créditos correspondiente a los idiomas.
- 9. Como electivas generales el estudiante podrá cursar:
	- o Otros idiomas
	- o Seminarios de la Facultad de Economía:
		- o Seminario Herramientas en Excel avanzado (por definir)
		- o Seminario The world economy: current issues and debates (por definir)
	- o Materias del instituto de estudios interdisciplinarios
	- o Materias de otras facultades

Estas materias se pueden cursar siempre y cuando cumplan los prerrequisitos y el número de créditos necesarios. El estudiante deberá consultar los horarios correspondientes y diligenciar el formato de solicitud de cupo. Para las materias del Instituto de Estudios Interdisciplinarios, los interesados deben estar pendientes de las comunicaciones enviadas por el Instituto al correo electrónico, en las que se detallan los pasos a seguir para la inscripción de cursos.

## 10. **Recuerden que no se aceptará cancelación de electivas generales, idiomas o materias inscritas en otras facultades.**

- 11. SaberPRO. Los estudiantes que en 2023-II inscriban Preinvestigación 1 deben cursar el seminario de Profundización en conceptos básicos que se dictará los martes y miércoles de 11:00 am. a 1:00 p.m. Además, se programarán simulacros de examen uno o dos sábados de 11:00 a.m. a 13:00 p.m. del semestre. Los estudiantes de séptimo semestre, noveno semestre, y participantes del grupo CANE pueden asistir a este seminario.
- 12. Electivas. El programa académico incluye cuatro electivas. En séptimo semestre el estudiante debe cursar la primera de ellas entre:

-Topics in economics (4 horas)

-Fundamentos de programación (4 horas)

En octavo semestre se cursan tres electivas, las cuales pueden tener un espacio de comunidad o laboratorio. El estudiante deberá inscribir las electivas 2, 3 y 4 según sea el caso, de manera general sin especificar ningún nombre. Posteriormente, la coordinación académica informará la oferta de electivas disponibles.